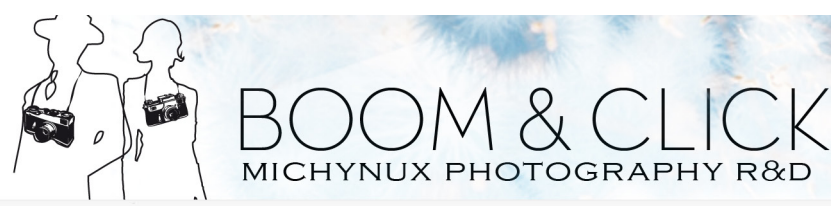

# FOTOGRAFÍA ADULTOS "CONOCE LA FOTOGRAFÍA"

El taller pretende conseguir que se entiendan los fundamentos básicos de la fotografía digital y las variables que inciden dentro de una fotografía para que cuando vuelvas a coger la cámara comiences a observar qué sucede si intervienes sobre los parámetros fundamentales que te permite seleccionar.

Tanto si tienes una cámara réflex como una cámara compacta después del curso conocerás qué ocurre internamente cuando activas el obturador y su influencia sobre la imagen.

#### **Requisitos/Conocimientos:**

No se requiere ningún conocimiento previo.

### **Qué se necesita:**

Cámara de fotos réflex o compacta.

### **Observaciones:**

Aconsejable portátil y ratón a partir de la segunda semana.

### Precio del curso:

40 € socios, 48 € no socios.

# Duración del curso:

4 semanas. 2 horas al día. 1, 8, 15 y 22 Marzo.

# Horario del curso:

Jueves de 19:45 – 21:45

# Lugar:

Local de la ASOCIACIÓN DE VECINOS INDEPENDIENTE DE BUTARQUE (A.V.I.B.) c/ Estefanita, 8, Madrid

# Contacto:

Juanfran Sánchez: 620 190 647 y Belén Rodríguez: 606 892 837 email: contacto@boomnclick.com

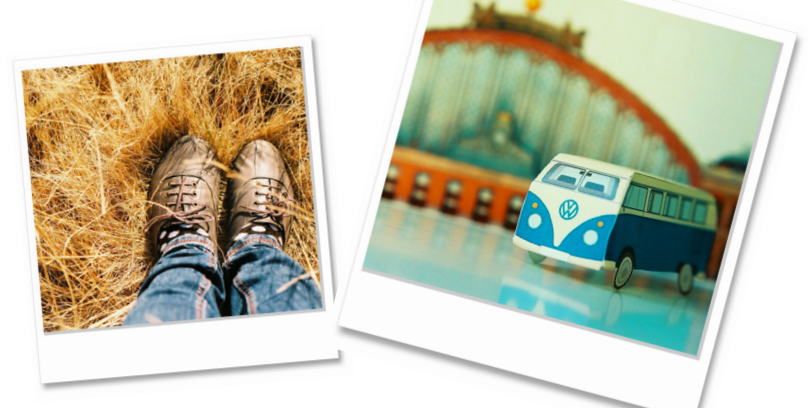

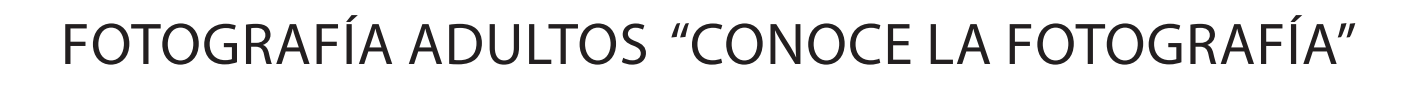

& CLICK

#### **Introducción y presentación.**

- ¿Qué cámara tengo? y ¿para qué la uso? .
- ¿Utilizo el ordenador después de disparar?
- ¿Disparo y luego pregunto? ó ¿reflexiono antes del disparo?.
- ¿Qué fotos me gustan?.
- ¿Qué fotógrafos conozco?.
- ¿Dónde he visto fotografía? En una exposición, en la tele, en revistas...

### **La Cámara**

- ¿La utilizo o me utiliza?.
- Elementos principales de la cámara: el cuerpo de la cámara y el objetivo.
- Los objetivos. Tipos de ópticas y parámetros que las diferencian.
- ¿Qué es el nº f?.
- El control del tiempo. La velocidad de obturación.
- Parámetros básicos de la cámara que inciden sobre la calidad de la imagen.
- La exposición en la fotografía. Los prefijos fundamentales: sub y sobre.
- Interpretación de valores propuestos por la cámara de fotos.
- ¿Qué es un histograma?.

#### **De los encuadres y lo que se encuadra**

- El control sobre el objeto: Profundidad de campo.
- El control sobre el entorno: Movimiento vs. Congelación. Los modos programados.
- Preferencia a la apertura y/o a la velocidad.
- Efectos especiales: Introducción al Zoom in, Zoom out y Panning (barridos).

#### **Introducción a la edición fotográfica**

- El archivo digital.
- ¿Qué es un archivo JPG?.
- Ajustes a la imagen sobre el JPG.
- ¿Qué es el archivo Raw?.
- Introducción al Cámara Raw de Photoshop.

#### **Prácticas y ejercicios propuestos con asistencia**

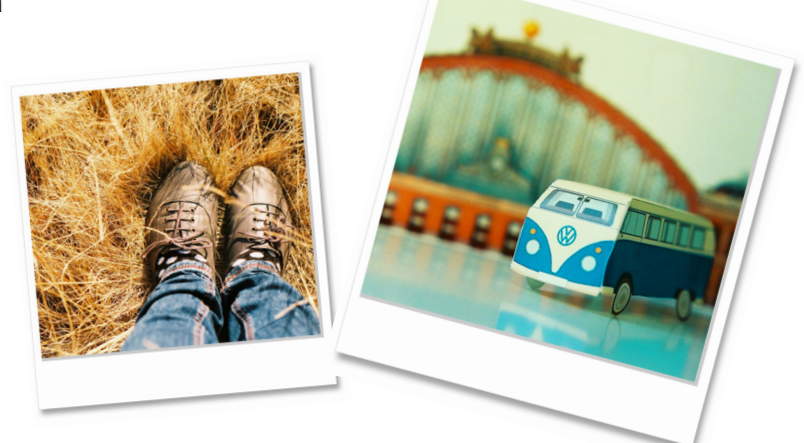